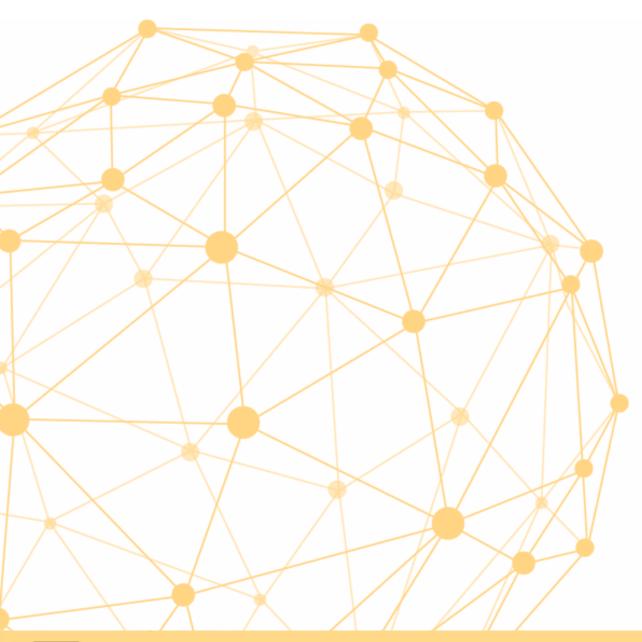

### Interacting with Artificial Intelligence

University of Oslo, 2019

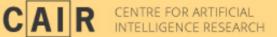

Dr. Morten Goodwin

# Hva skal du gjøre i helgen

Agenda

Day 1:

- 1. Introduction to Artificial Deep Neural Networks
- 2. Create a classifier
- 3. Create a Al-based chatbot

Day 2

- 1. Present your chatbot
- 2. Create a generative chatbot

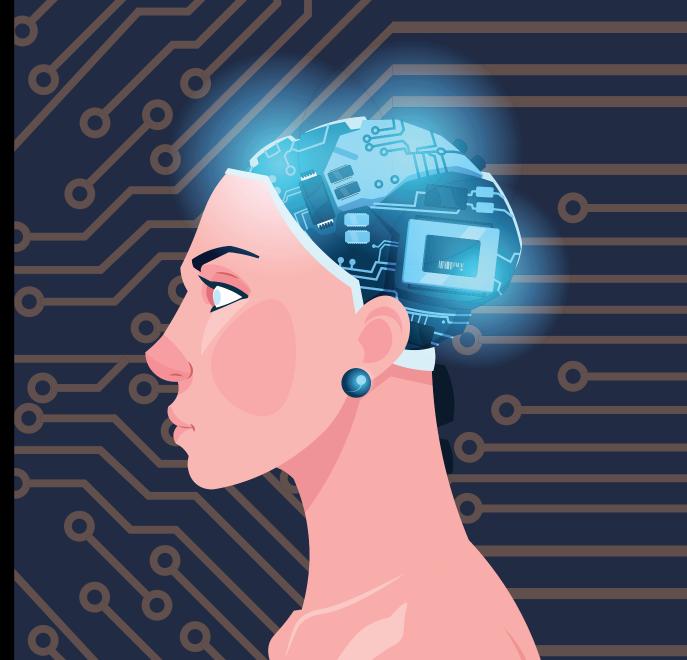

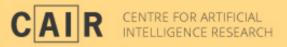

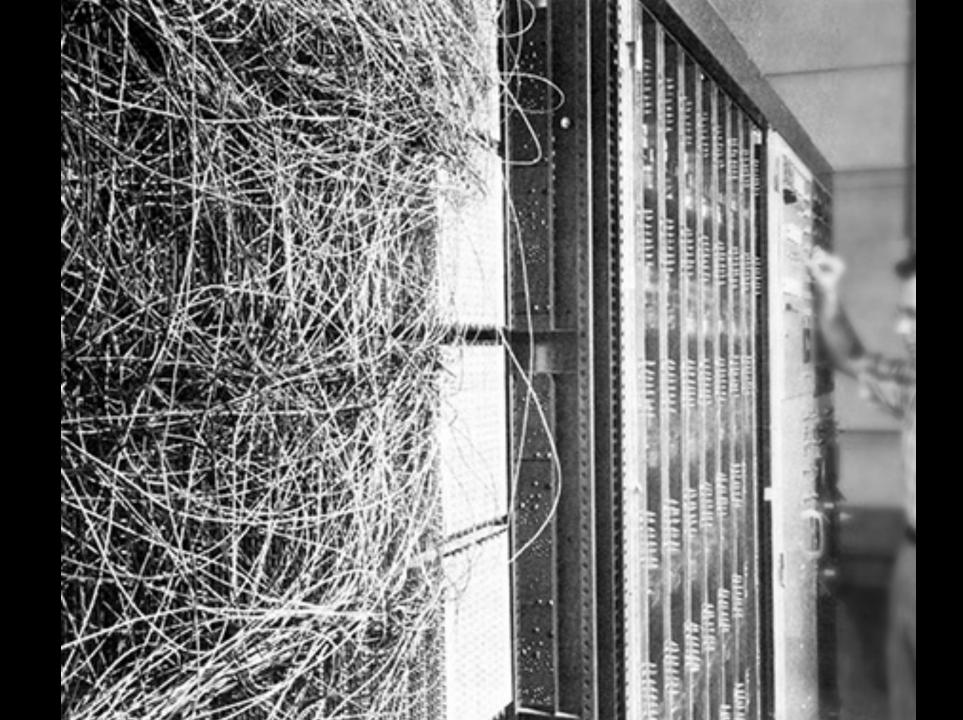

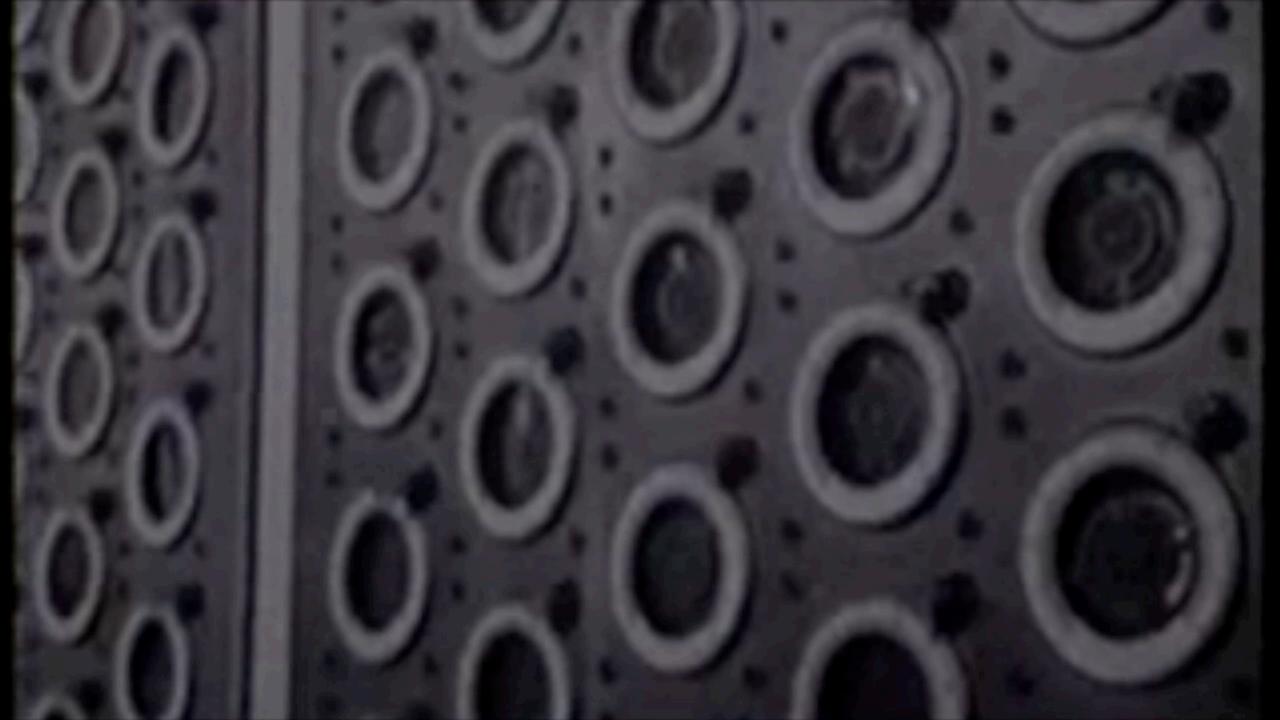

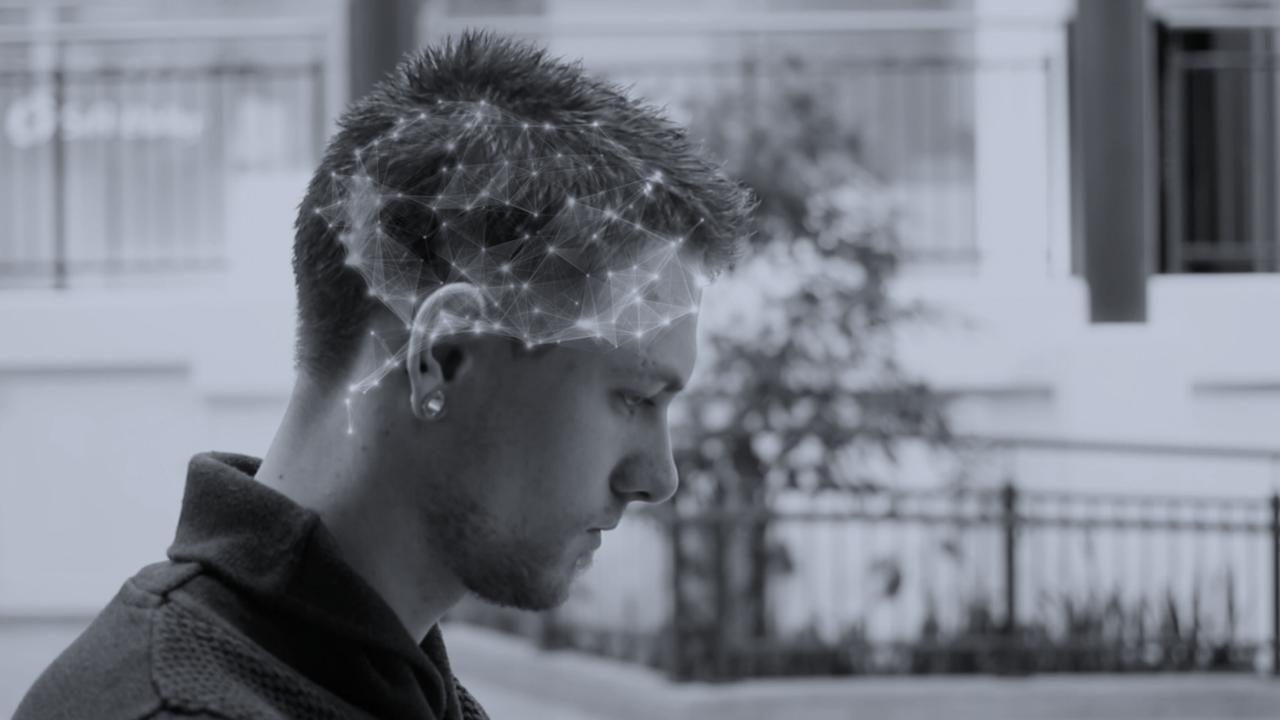

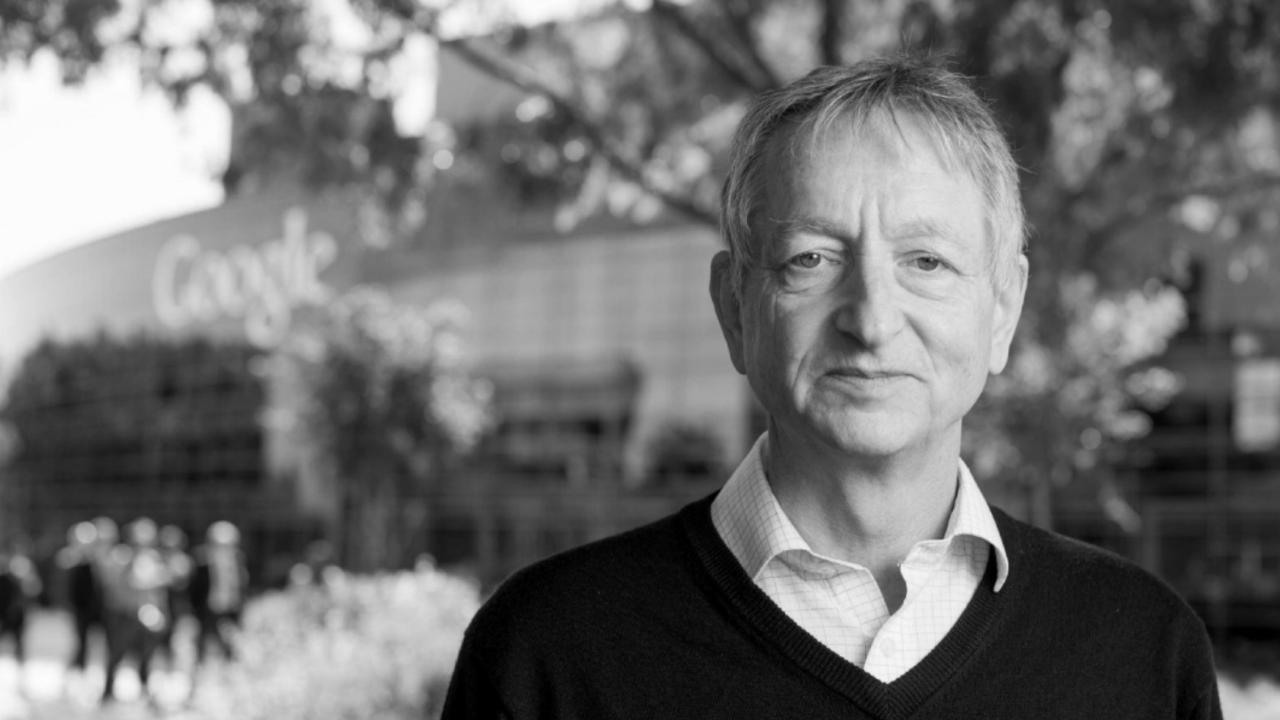

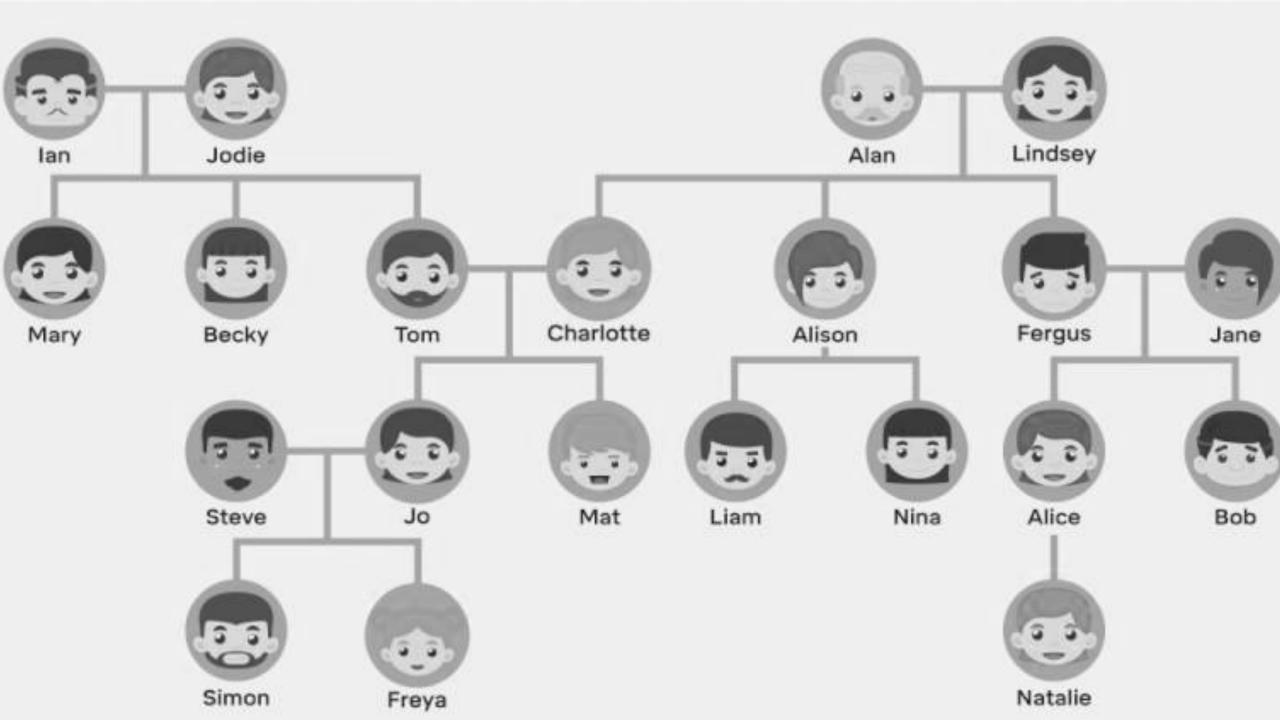

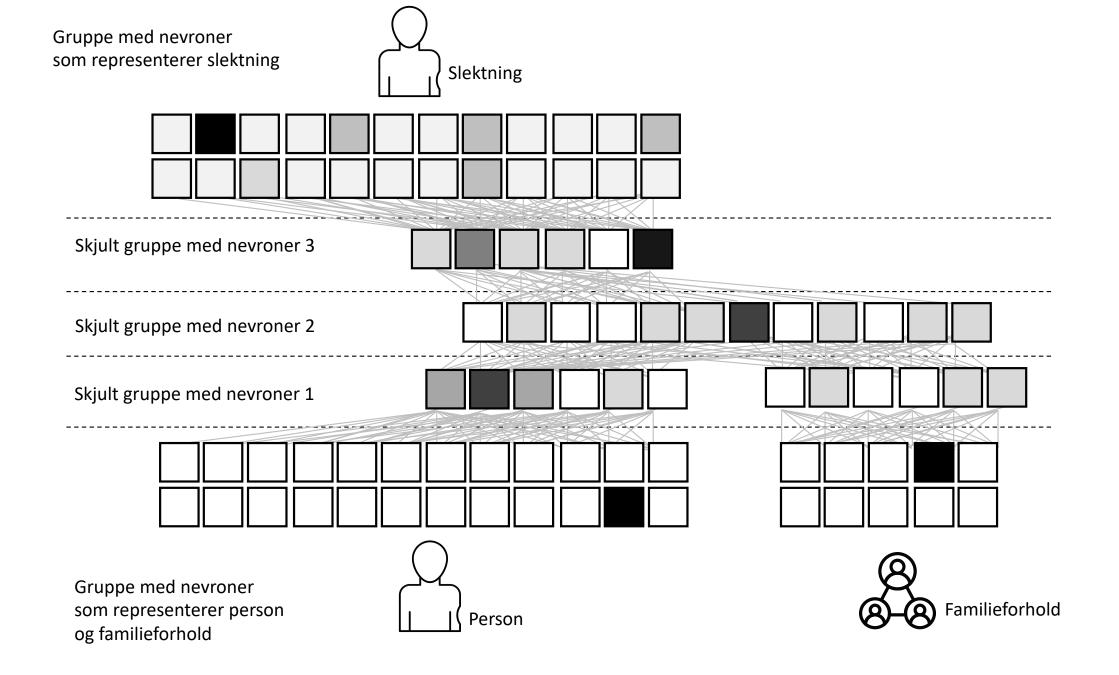

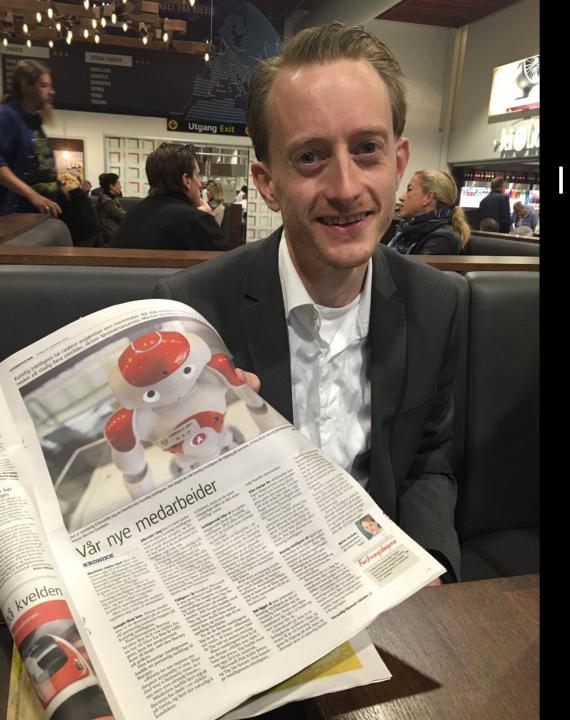

am not really confident, but I think it's a man sitting next to a table holding a newspaper and he seems happy.

#### Microsoft Caption Bot

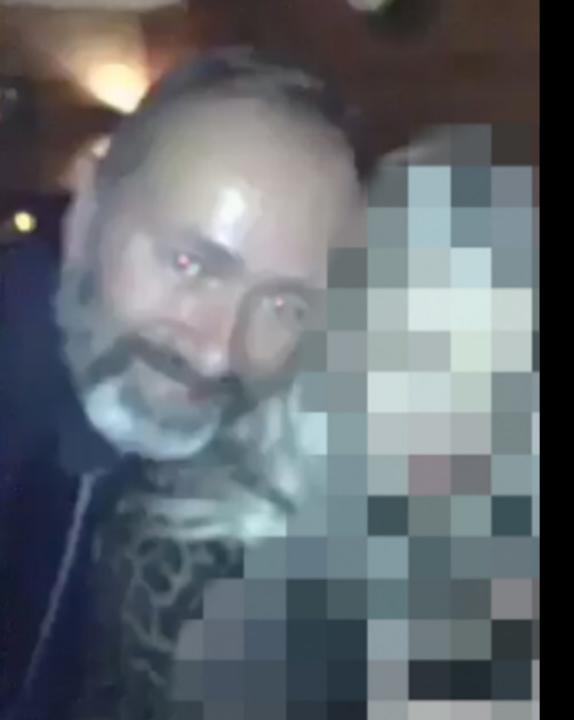

I am not really confident, but I think it's a man taking a selfie in a dark room and he seems very happy.

Microsoft Caption Bot

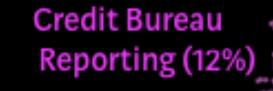

Credit Line Decreases (4.6%)

Account Closures (6.2%)

> Rewards/Bonus Points (9.2%)

> > Annual Fees (4.3%)

Collection Calls (6.8%) Merchant Disputes (13%)

> Fraud & Identity Theft (10%)

Social Security Number (3.7%) Billing disputes (2.4%)

Interest Rates (5.8%)

Balance Transfer (3.7%)

Late Fees (17%)

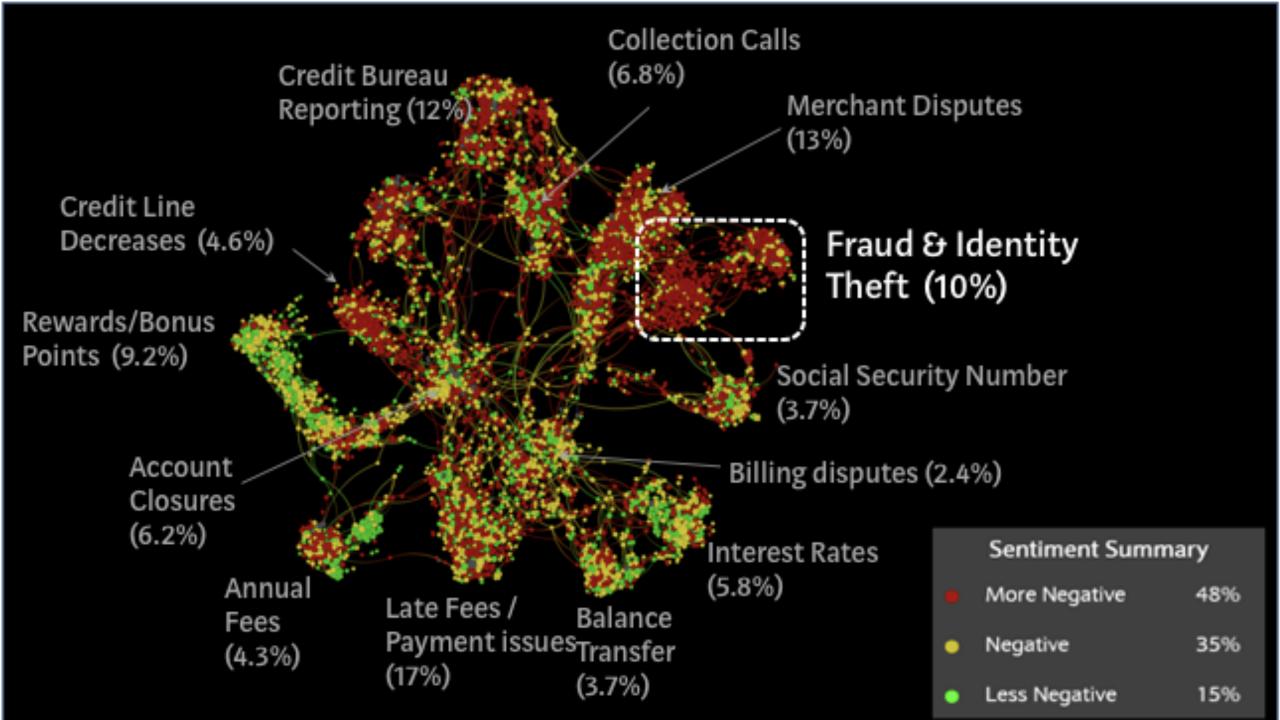

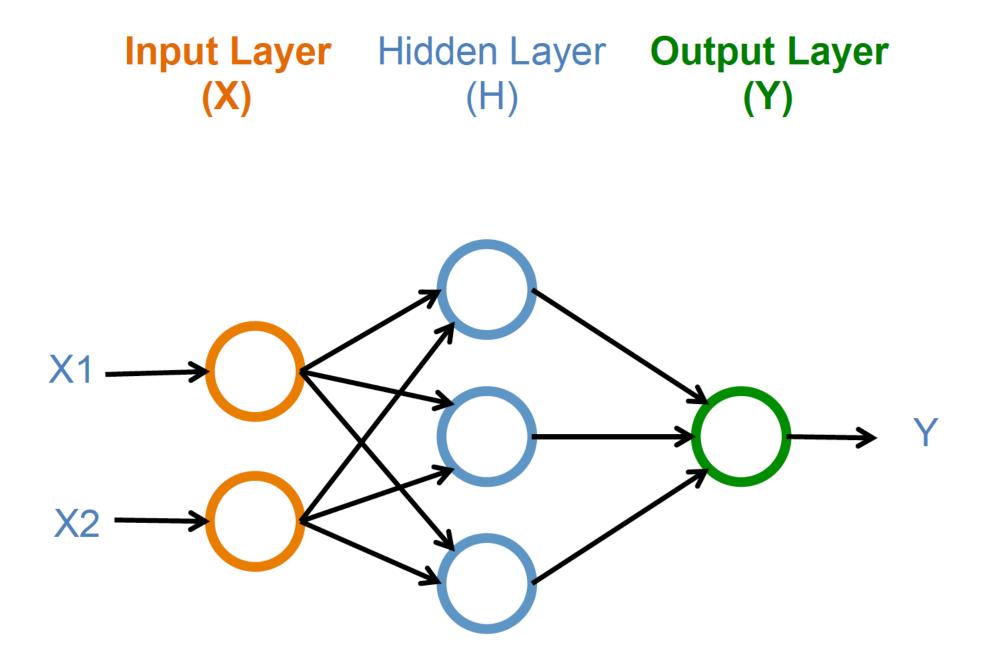

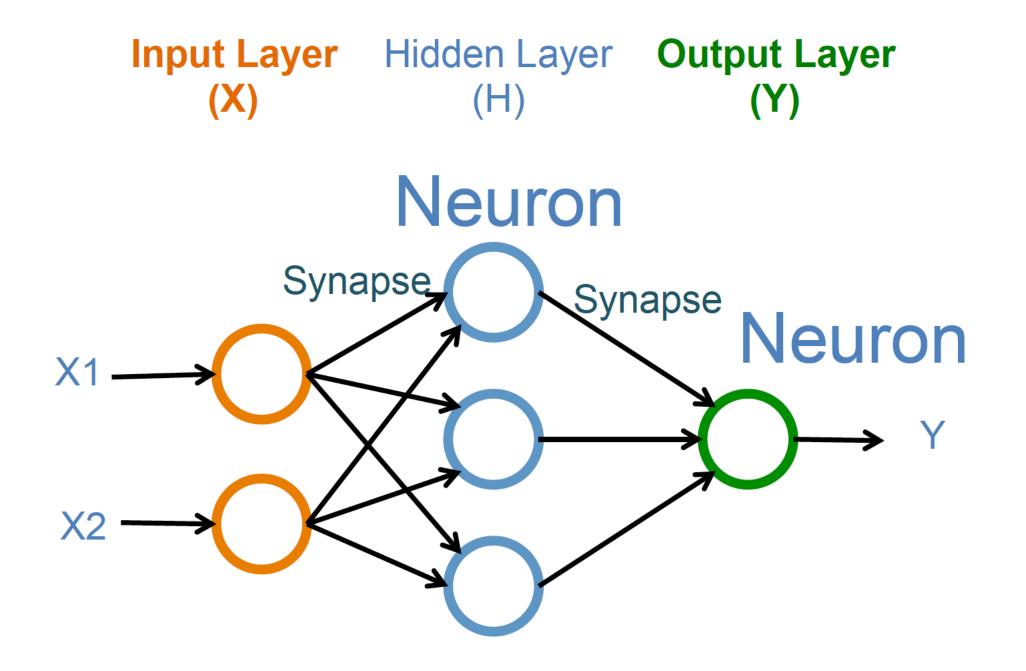

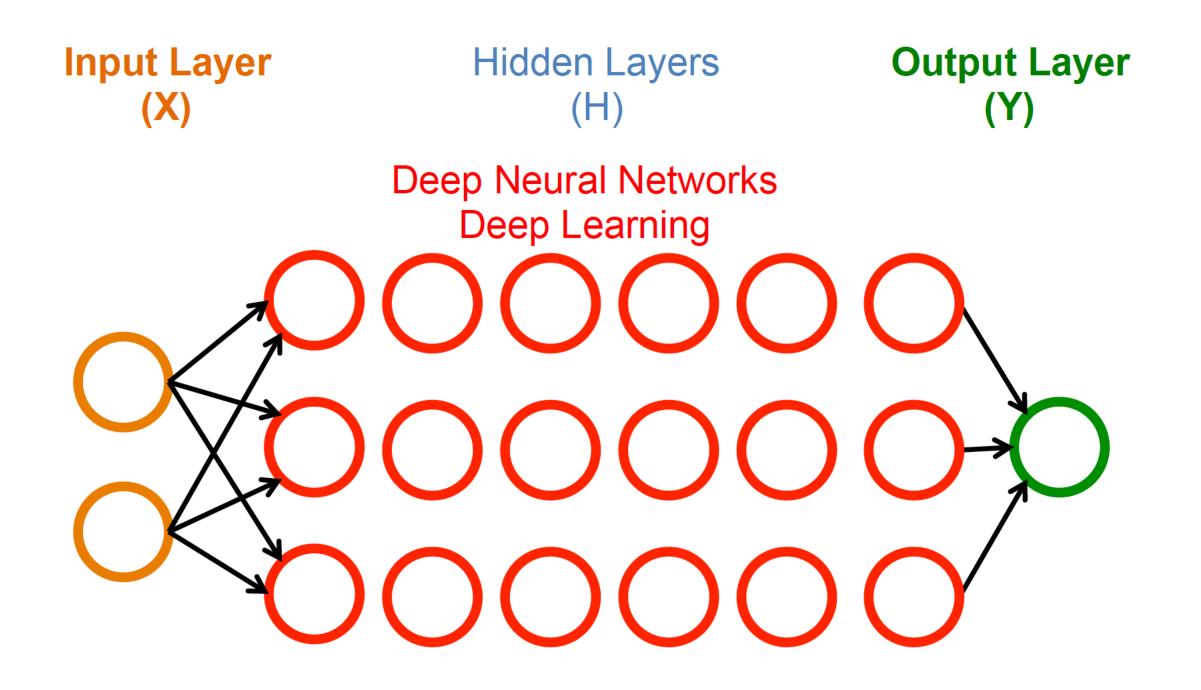

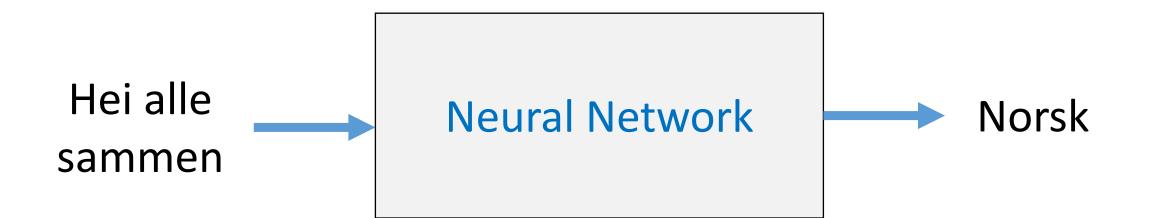

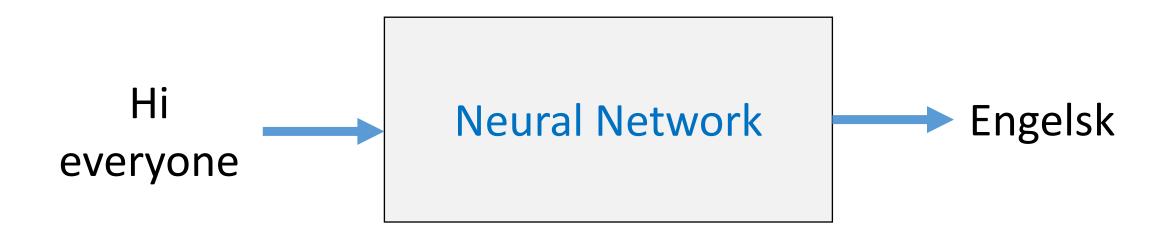

#### Naïve ways of doing text classification?

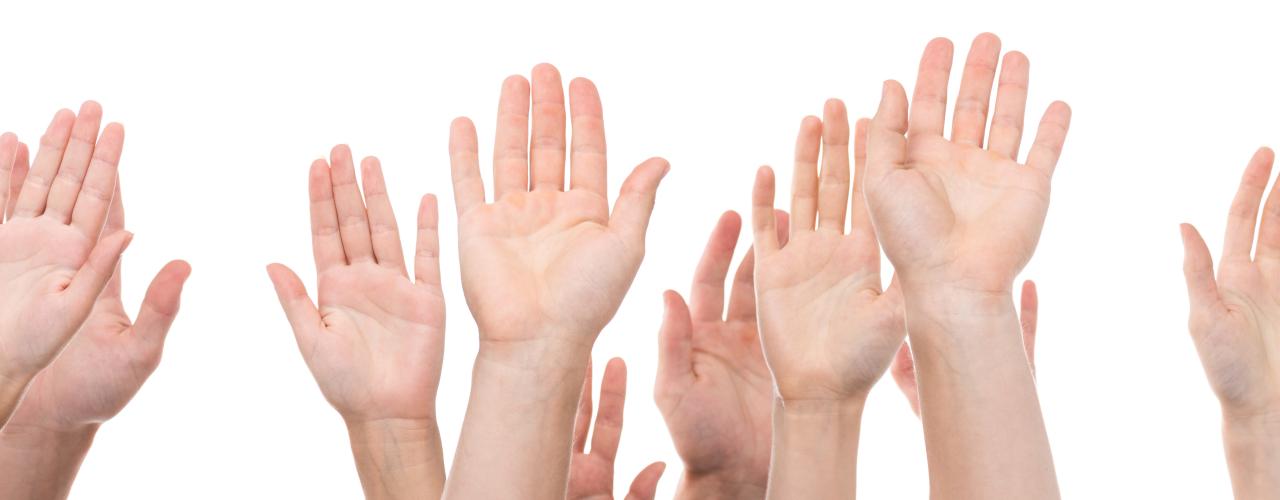

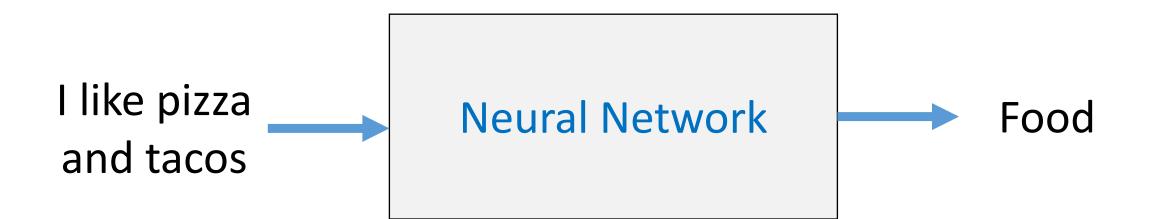

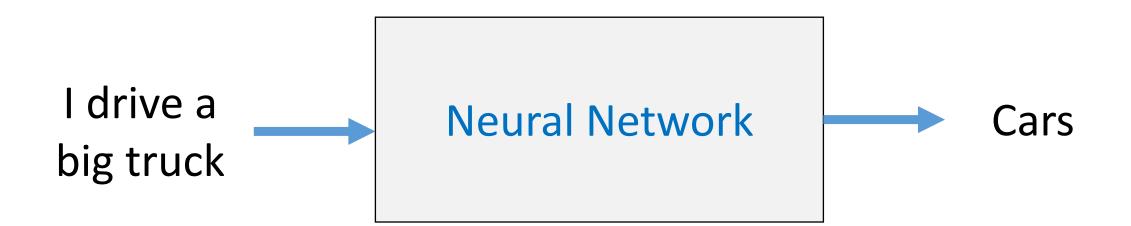

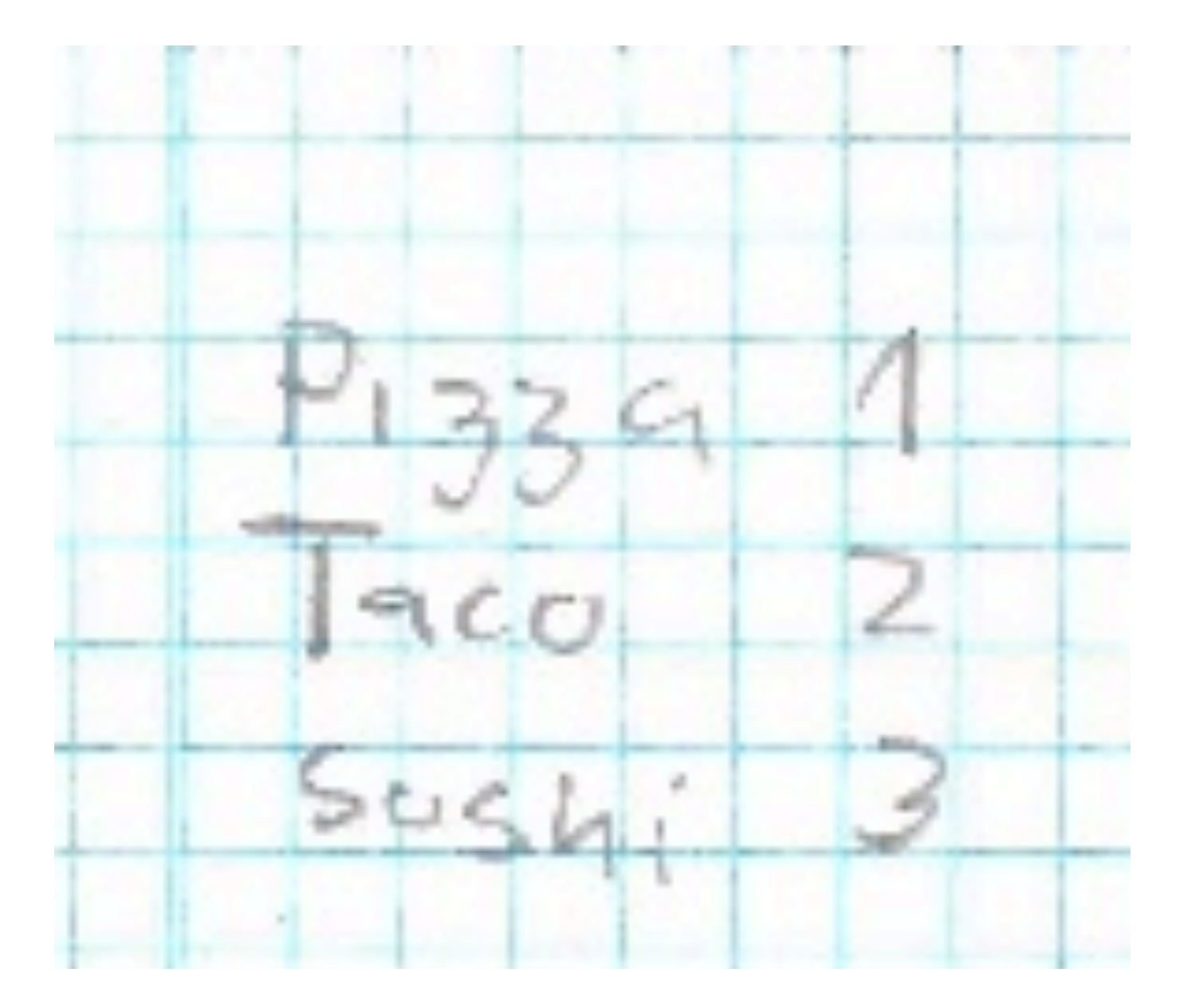

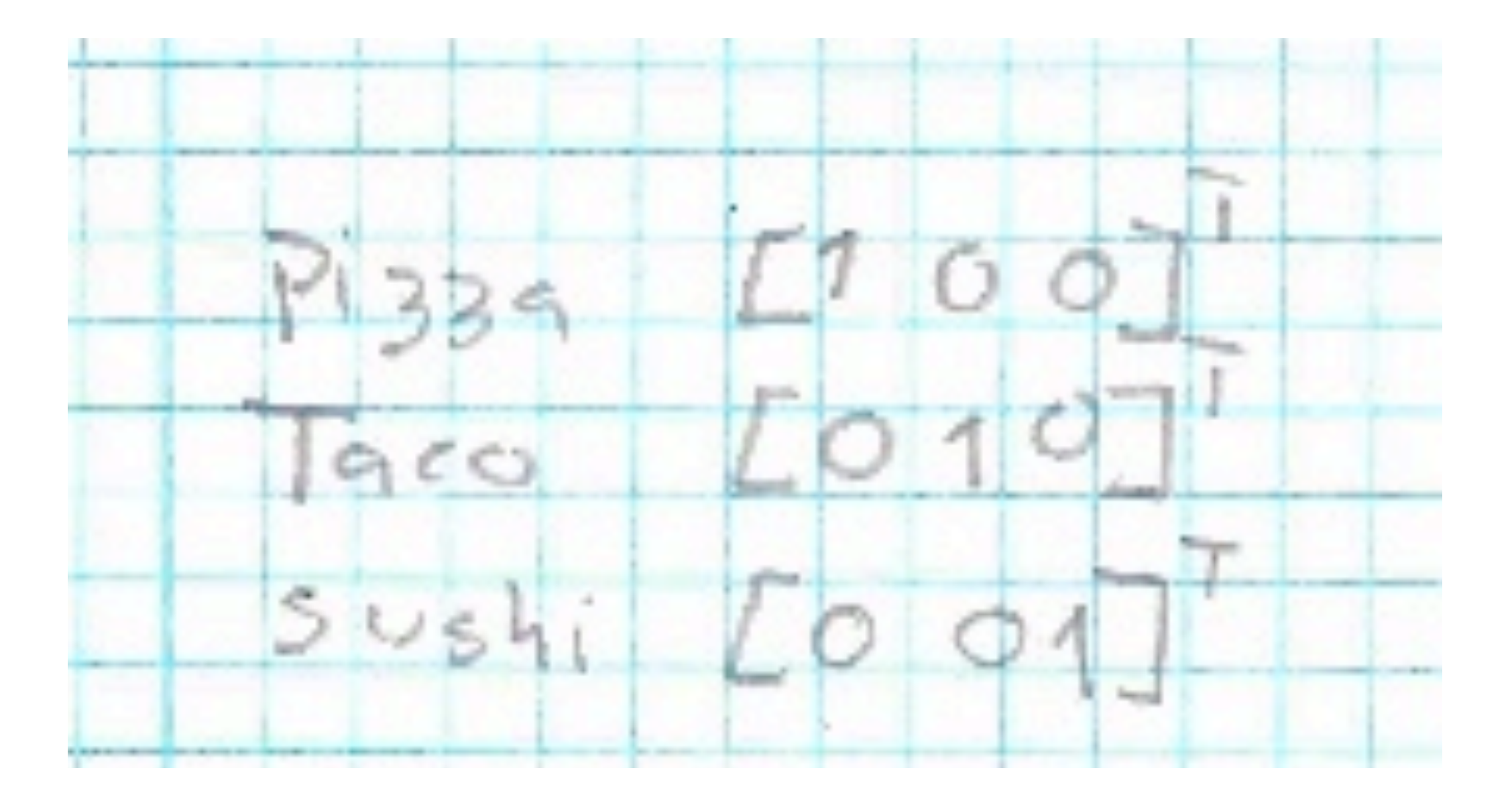

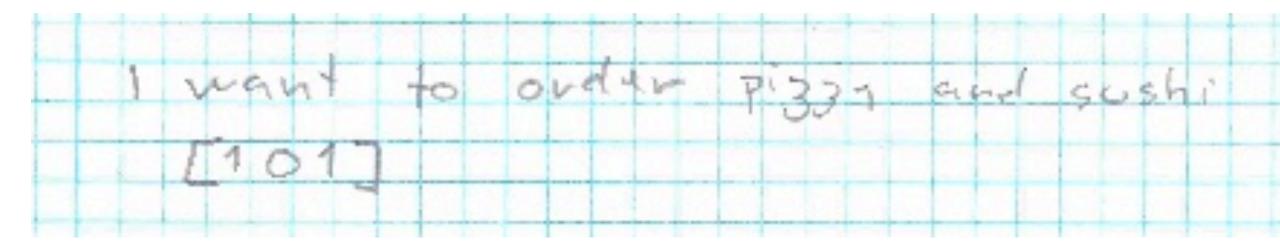

#### Any challenges with this method?

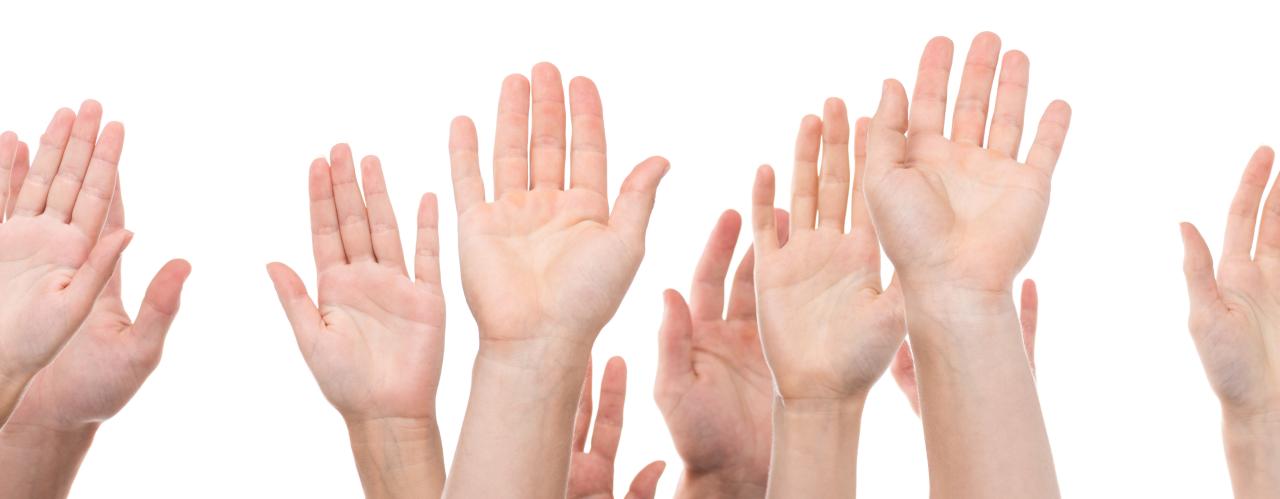

| I want. | to order | P1337 G | nd sushi |        |
|---------|----------|---------|----------|--------|
| [101]   |          |         |          |        |
| 1 want  |          |         |          |        |
| hate su | shi. Kan | ~ fish  | is di39  | csling |
|         |          |         |          |        |

- I want to order pizza and sushi?
- [101]
- I want to order pizza because I hate sushi. Raw fish is disgusting.
- [1 0 1]

- LONG TEXT pizza
- [100]
- Short text pizza
- [100]

### Make embedding for the vocabulary car, bike, truck

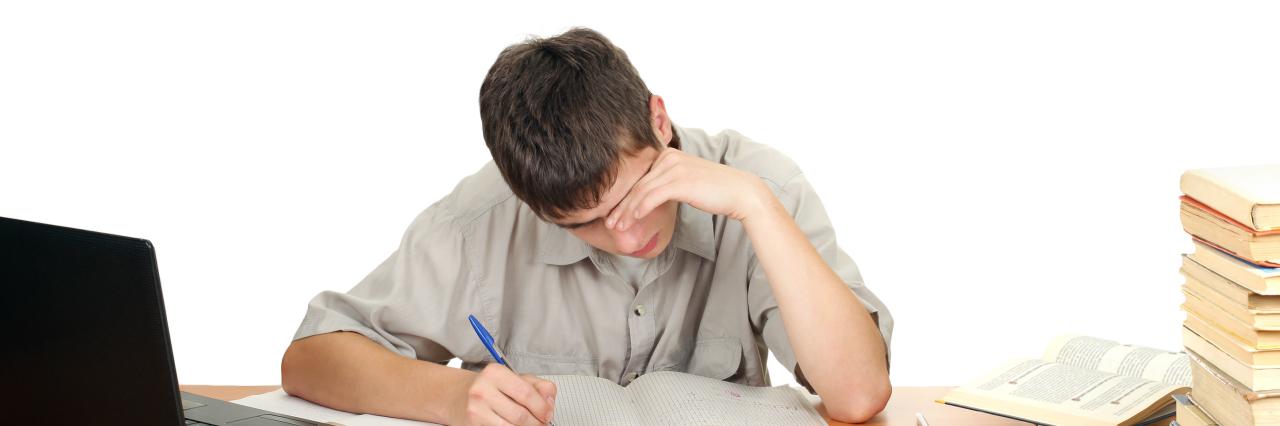

- Car: [1,0,0]
- Bike: [0,1,0]
- Truck: [0,0,1]

• Code: SimpleExample.py (start)

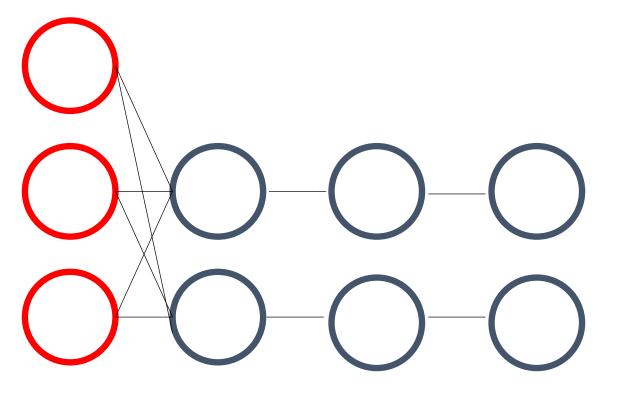

Input Dense Relu Softmax

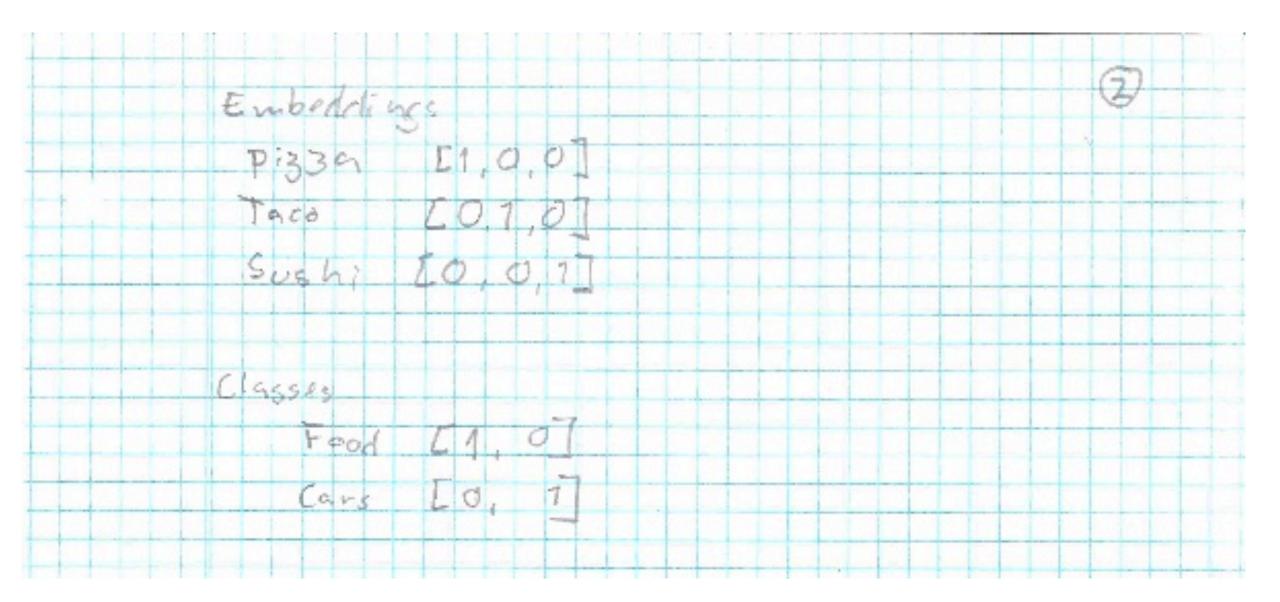

| Input<br>Imput                              | santence 1 like pizzen                                                                                                    |
|---------------------------------------------|----------------------------------------------------------------------------------------------------|
| First<br>Weisth<br>First<br>Second<br>Naird | $s = \begin{bmatrix} -0.5, -0.5, -0.5, 0, 0, 0, 1, 1, 1 \end{bmatrix}$ $1 - 0.5, 10, 1.1 = \begin{bmatrix} -0.5, 0, 1 \end{bmatrix}$ |
| Out pu                                      |                                                                                                    |

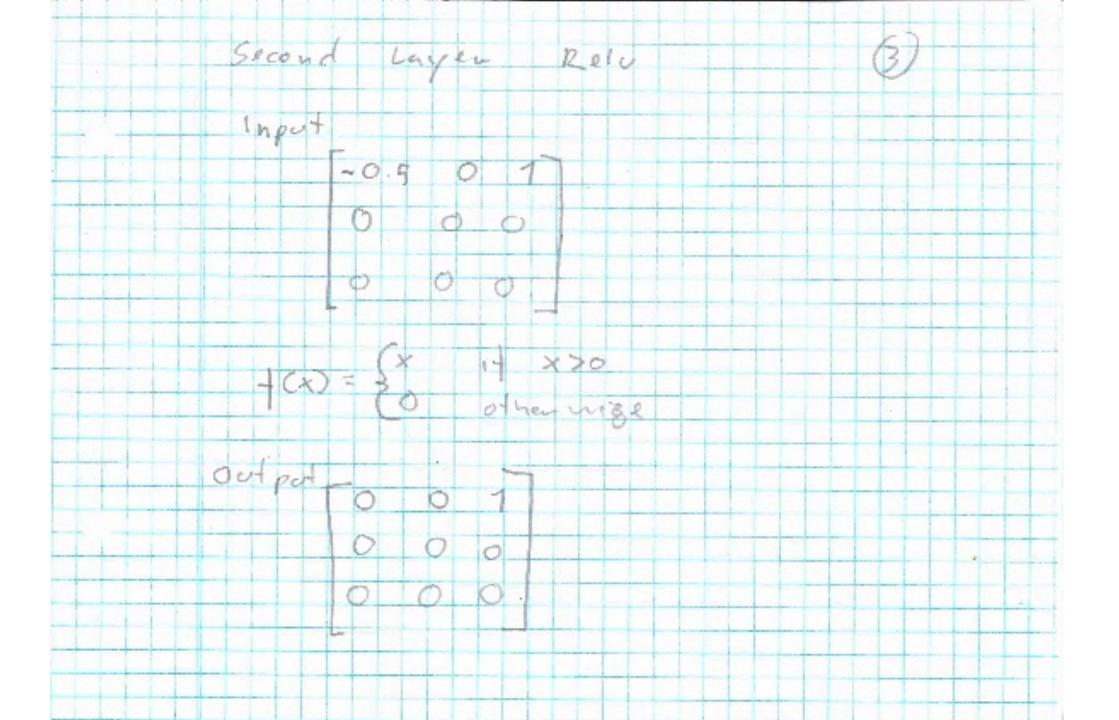

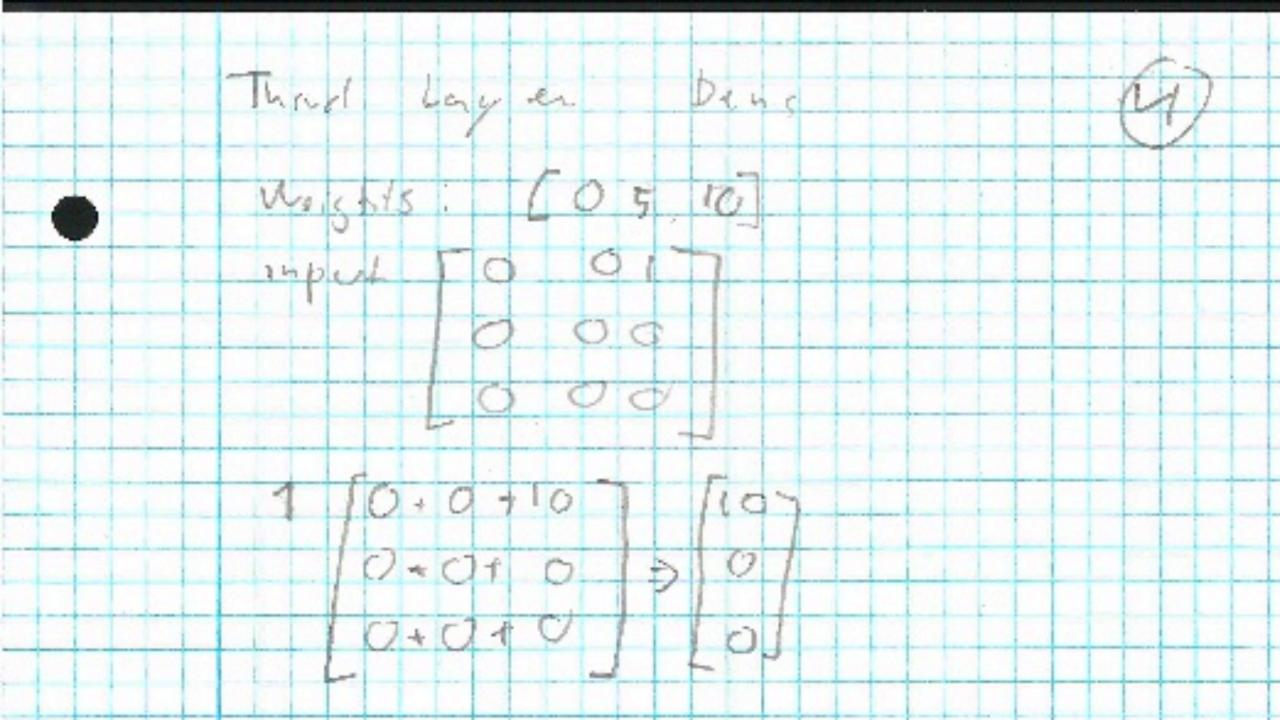

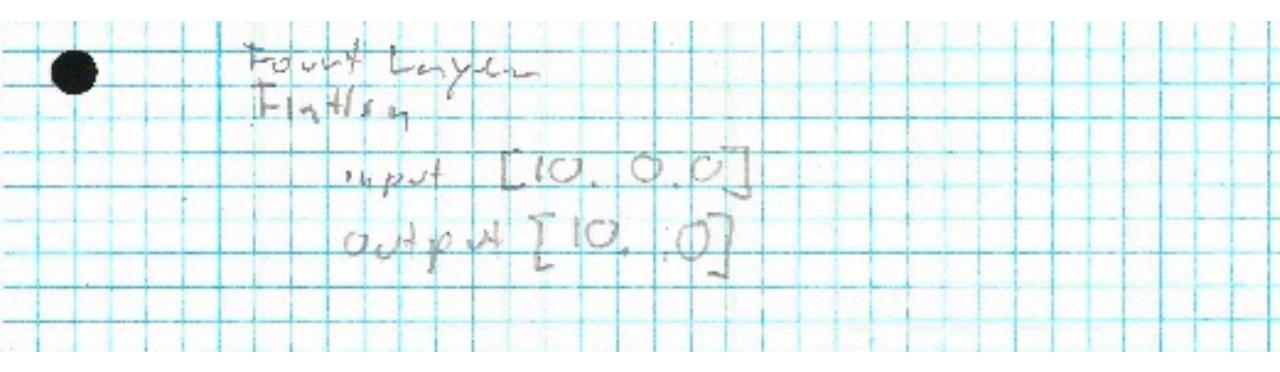

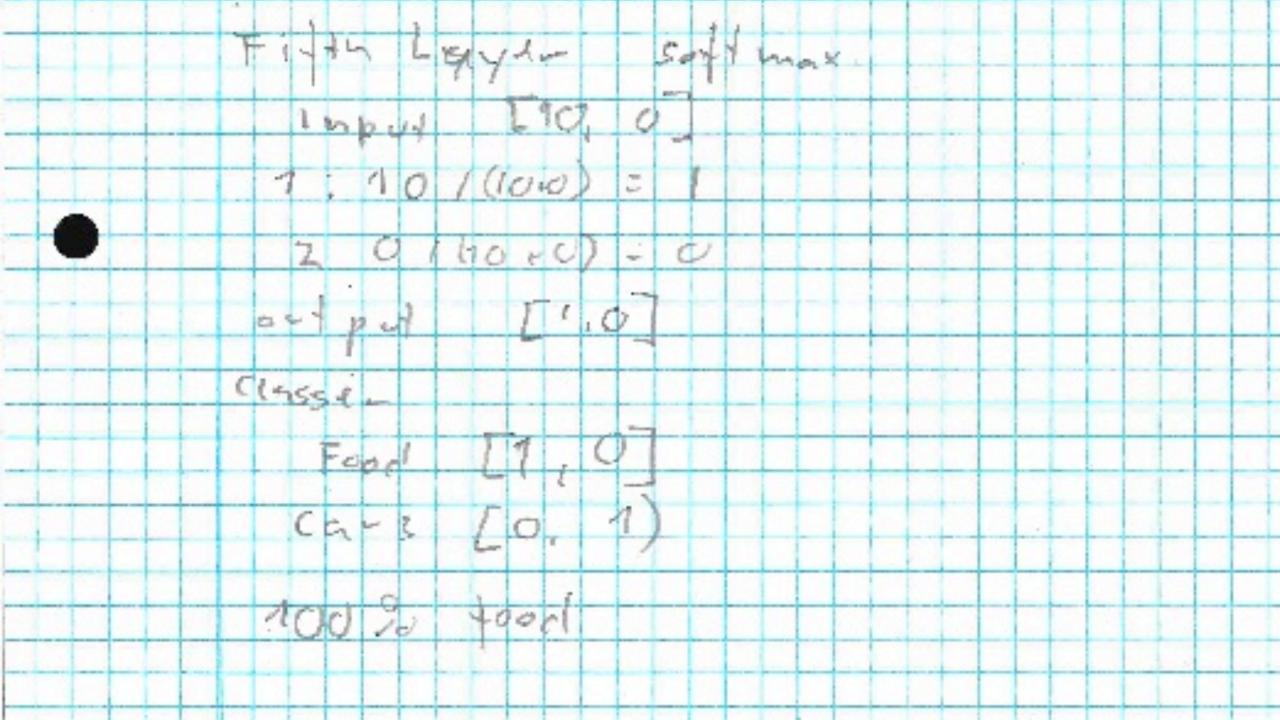

• Code: SimpleExample.py

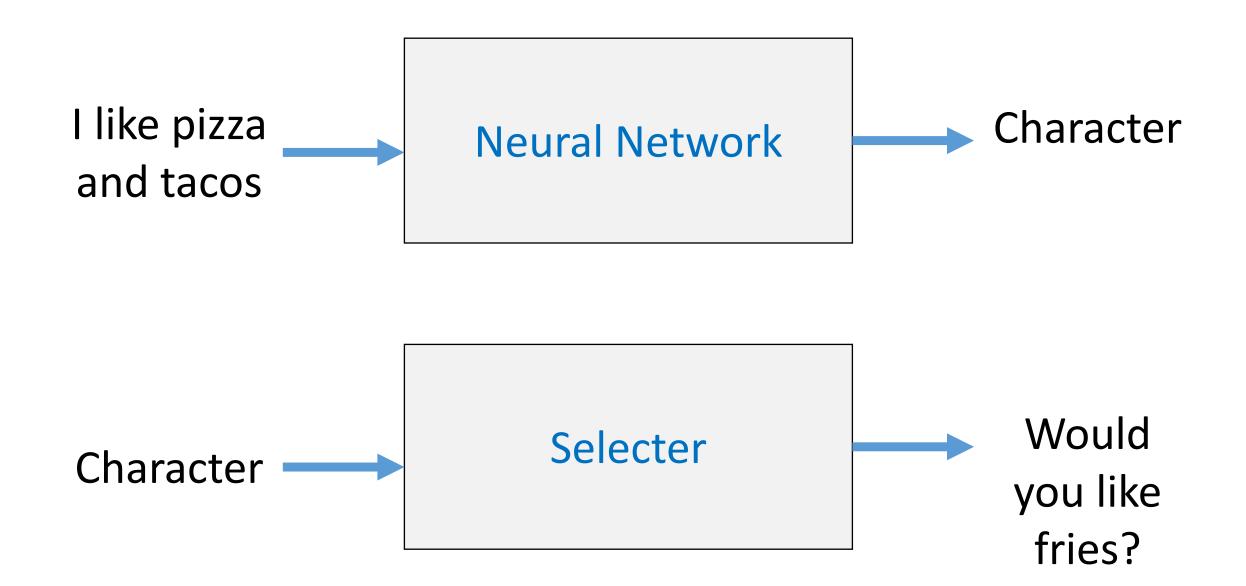

MovieChatbot.py

## Assignment

- 1. Login to <a href="https://cair-hub.uia.no">https://cair-hub.uia.no</a>
- 2. Usename: demo00, demo01, ..., demo30
- 3. Password: Demo\_UiA\_2019
- 4. Run the Script: MovieChatbot.py
- 5. Make your own model. Suggestions
  - Change the layers (more, fewer, dropout, ...)
  - Change the input text

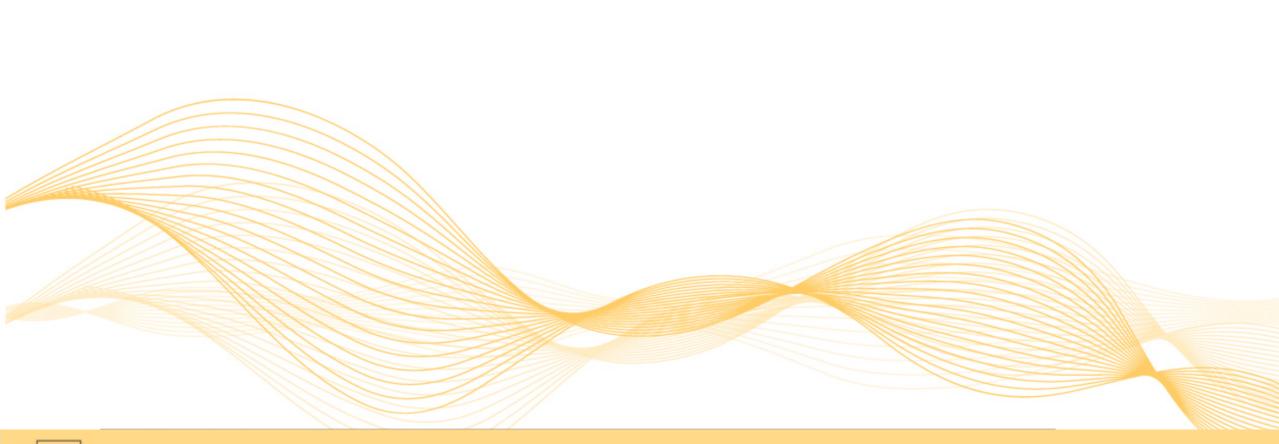

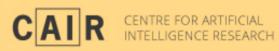